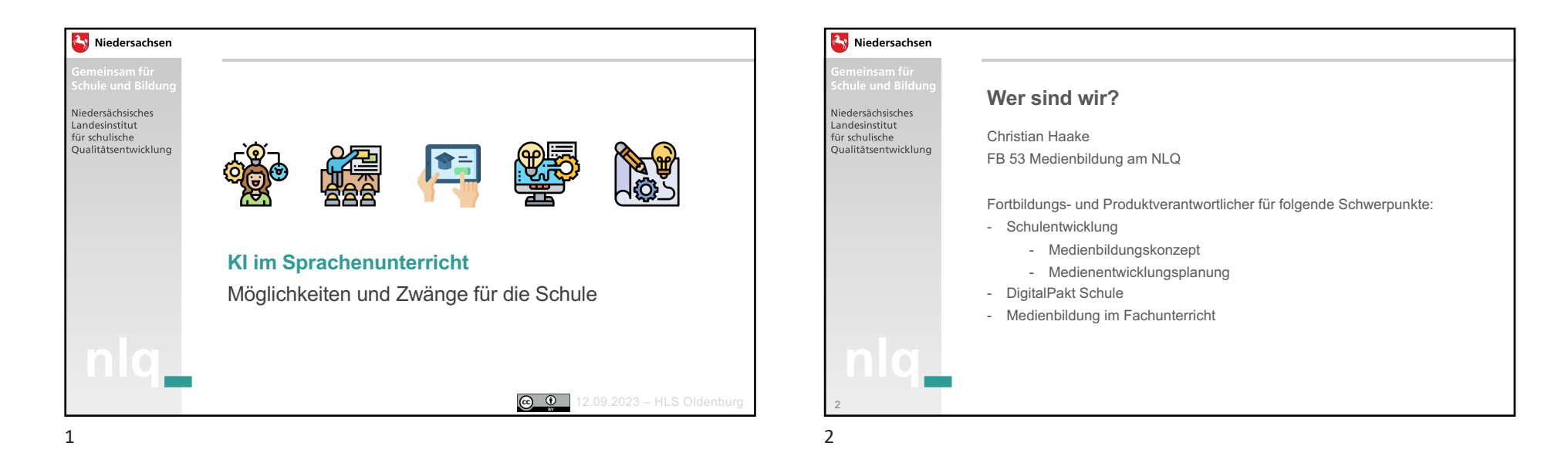

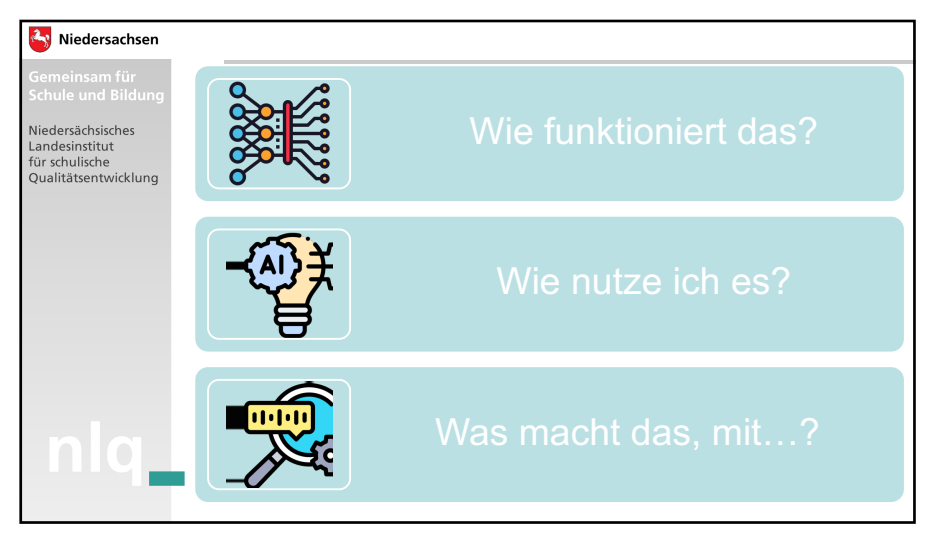

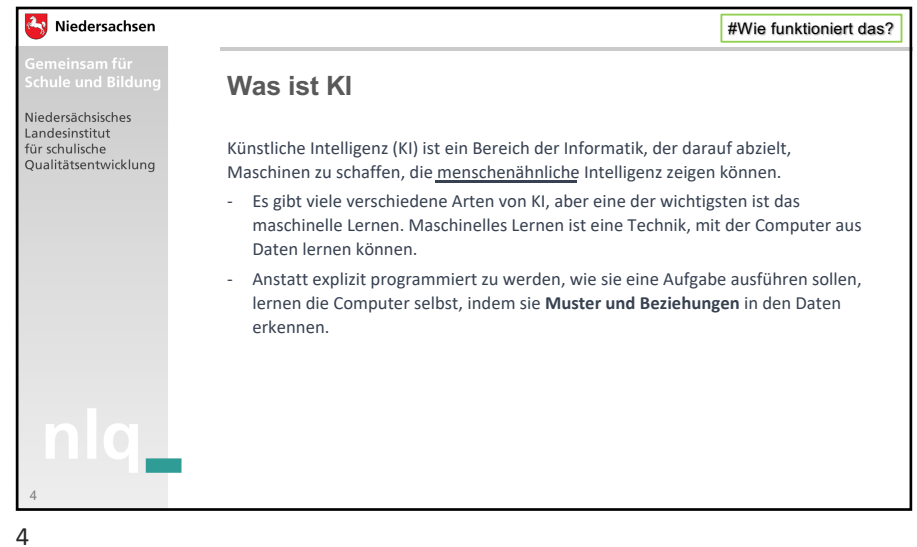

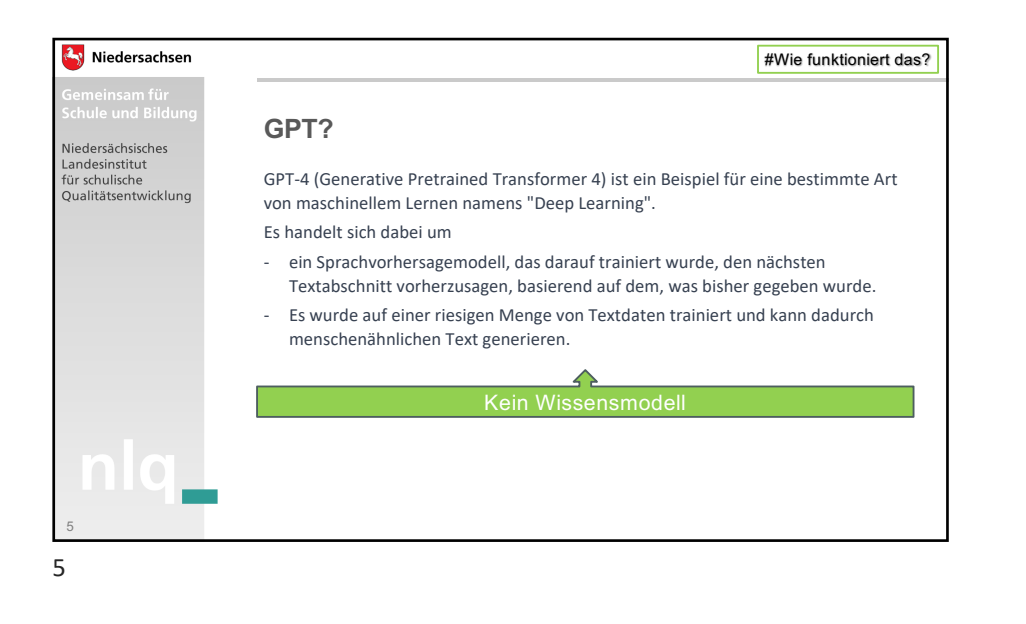

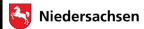

Niedersächsisches

Landesinstitut

für schulische Qualitätsentwicklung

## **Fiktionen und Realität**

## Lieutenant Commander Data

- selbstbewusster, verständiger, fühlender
- anatomisch Android
- 
- zweiter Offizier auf der USS Enterprise-D

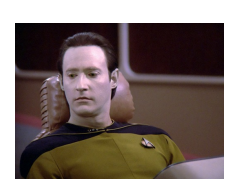

J.A.R.V.I.S. (Just A Rather Very Intelligent System)

- Künstliche Intelligenz, entwickelt von Tony Stark
- Integriert in die Iron Man-Rüstungen und Starks persönliche Systeme
- Unterstützt Stark bei der Datenanalyse,
- Systemsteuerung und Kommunikation

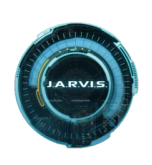

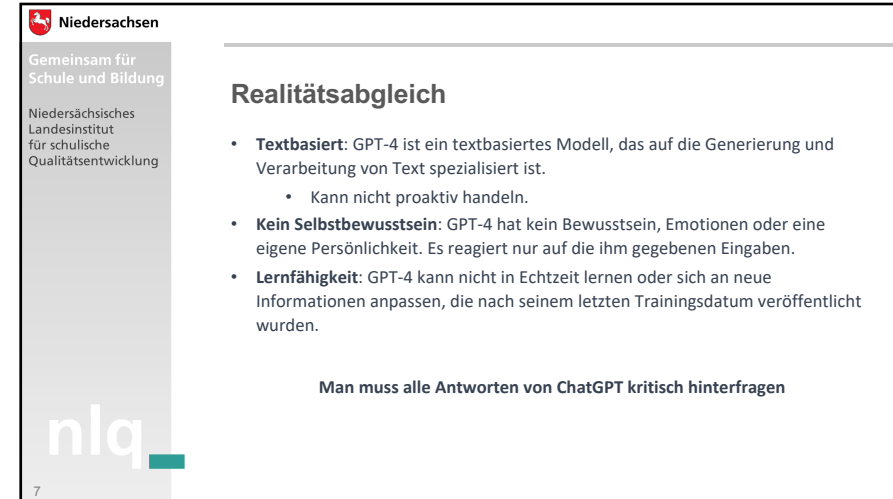

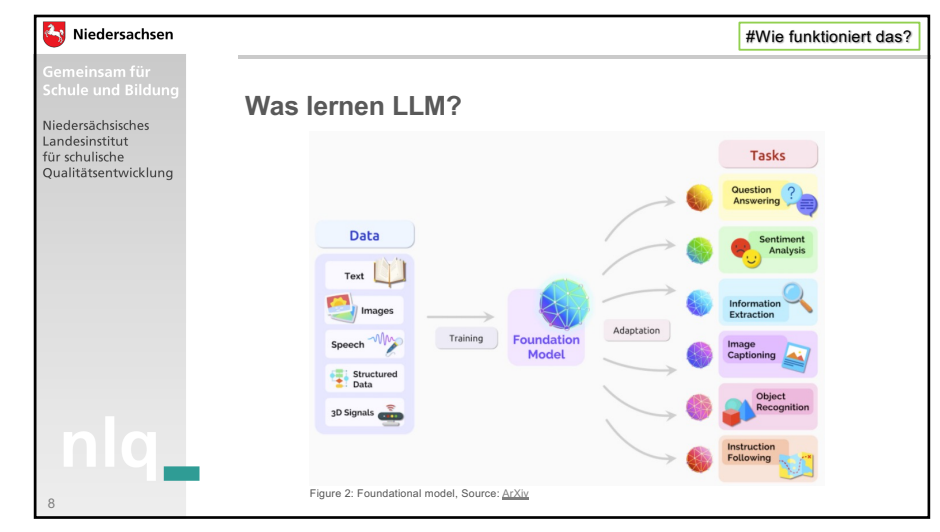

6

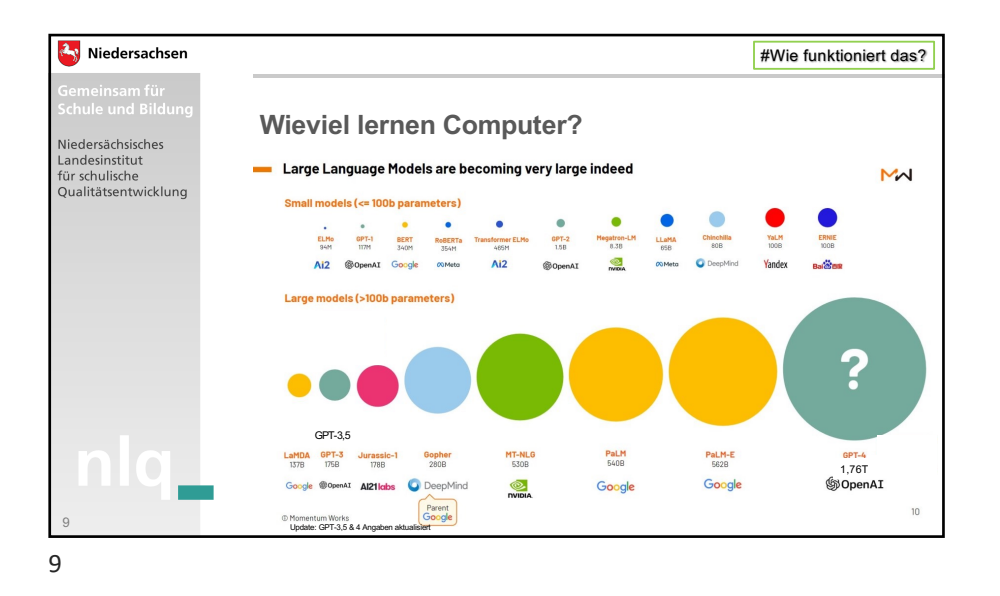

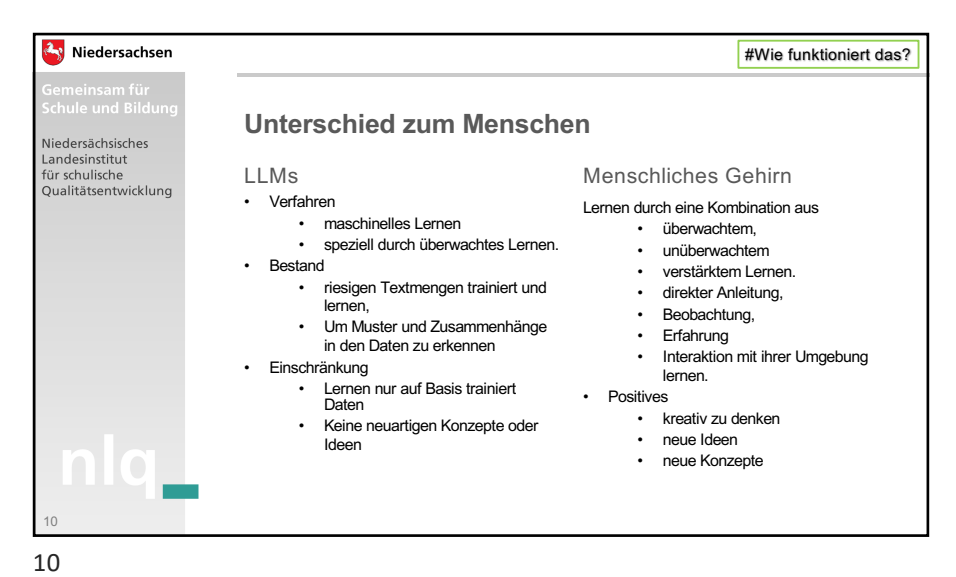

Niedersachsen #Wie funktioniert das? Wie funktioniert ChatGPT Niedersächsisches Landesinstitut ChatGPT verwendet die Informationen, die es während seines Trainings für schulische gelernt hat, um auf Benutzereingaben zu reagieren. Qualitätsentwicklung • Vorgehen: • analysiert gesagtes • verwendet seine Kenntnisse aus den Millionen von Texten • eine passende Antwort zu generieren.

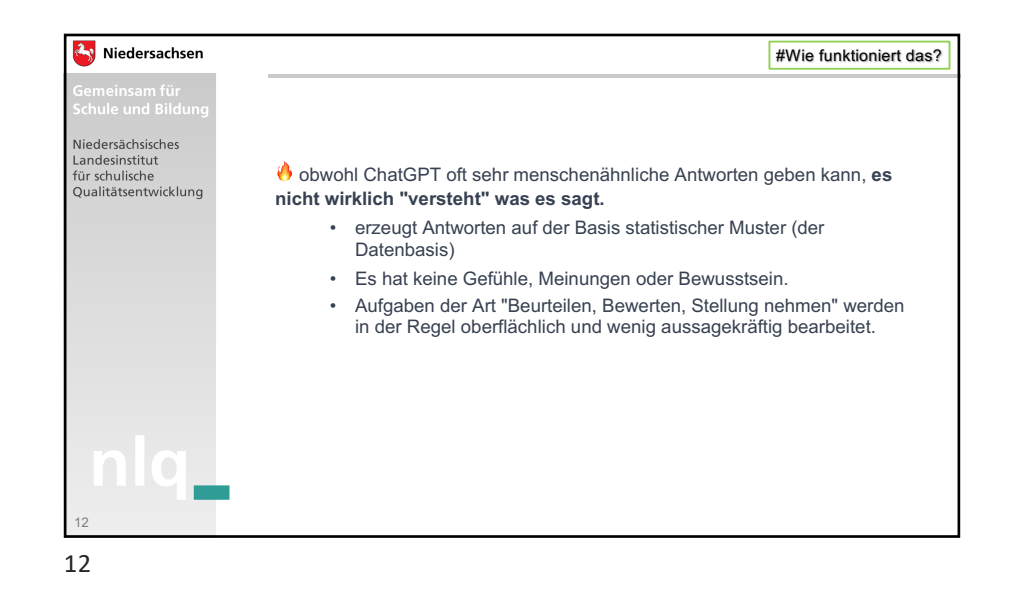

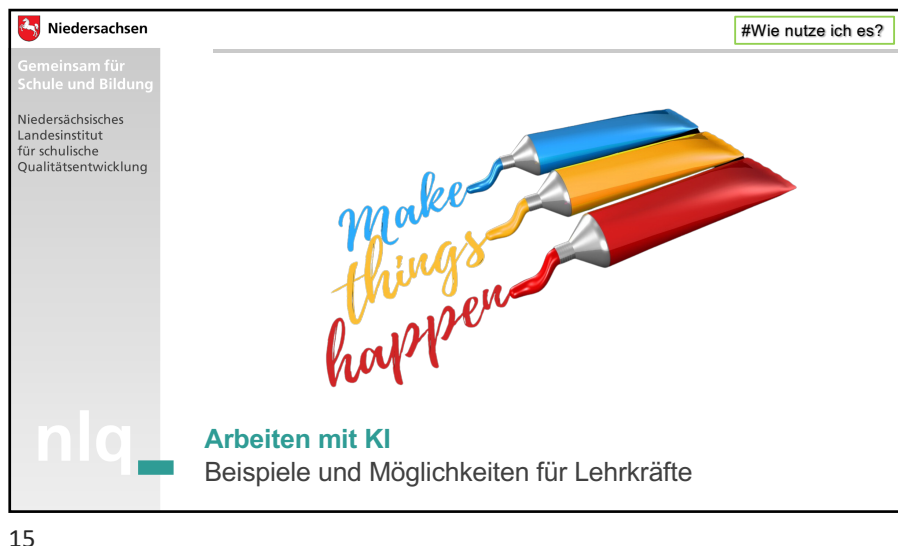

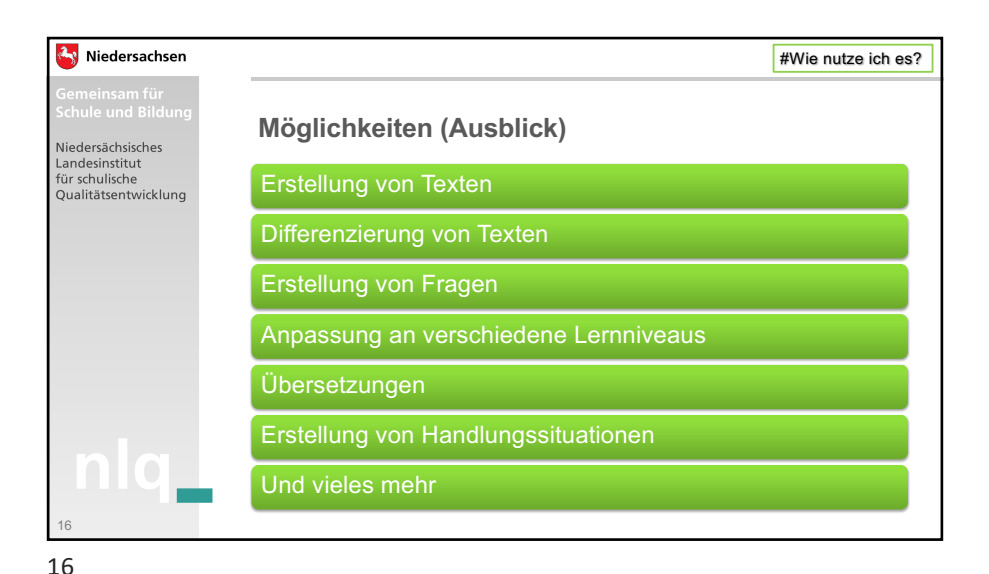

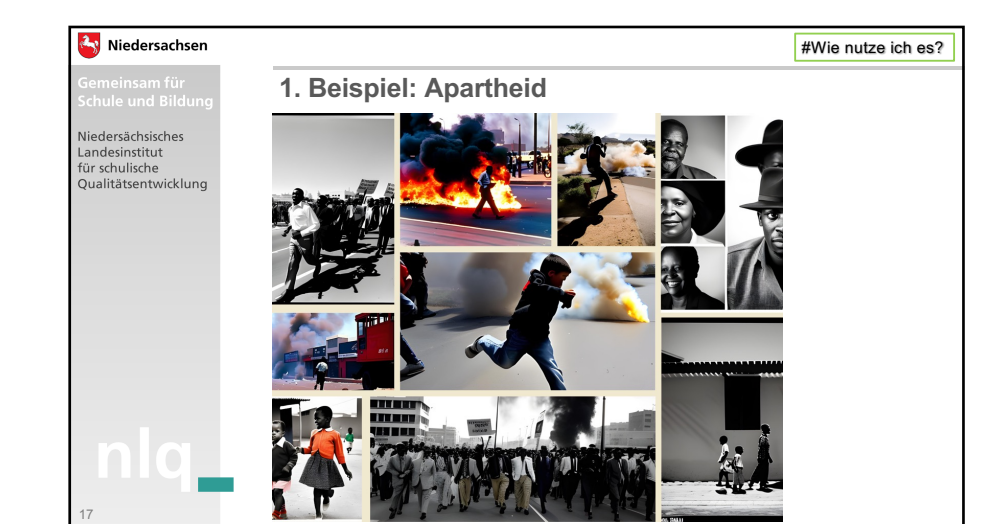

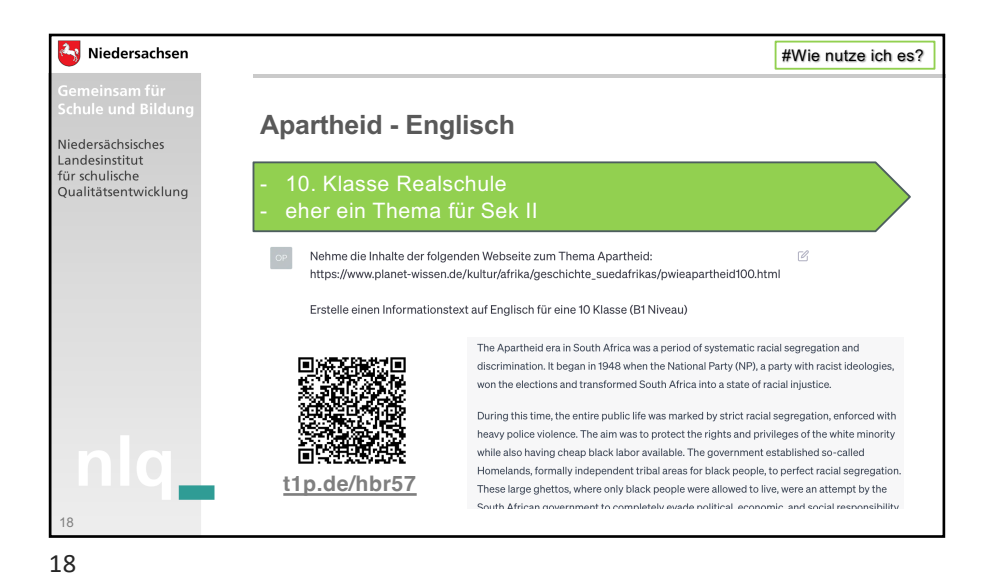

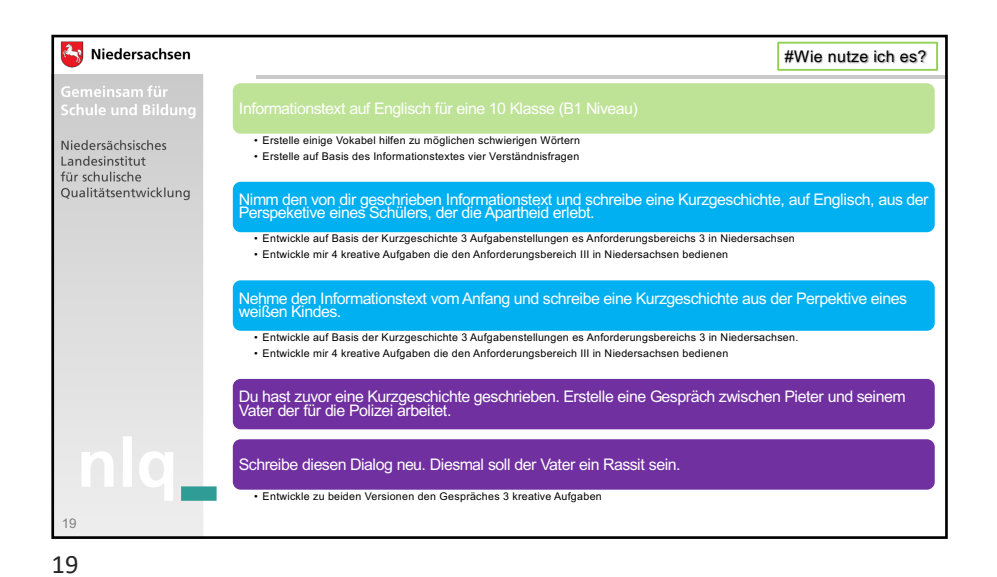

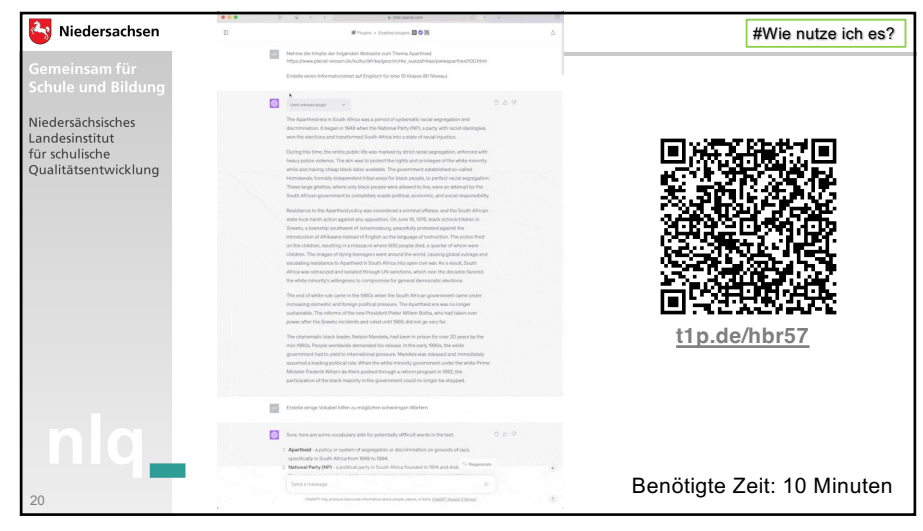

20

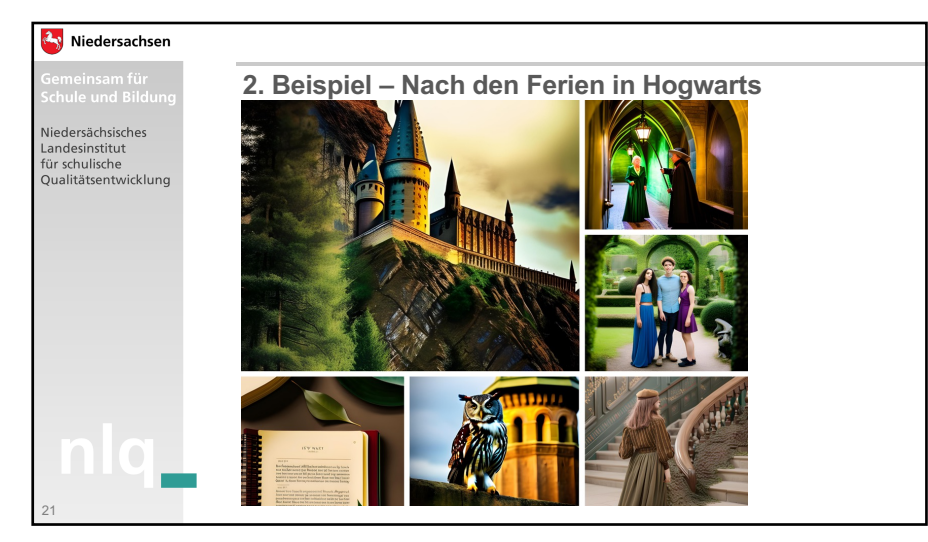

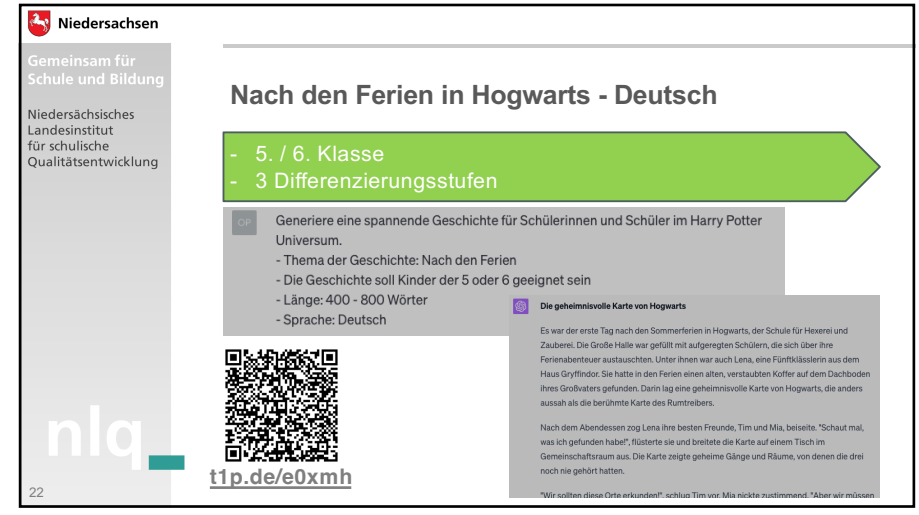

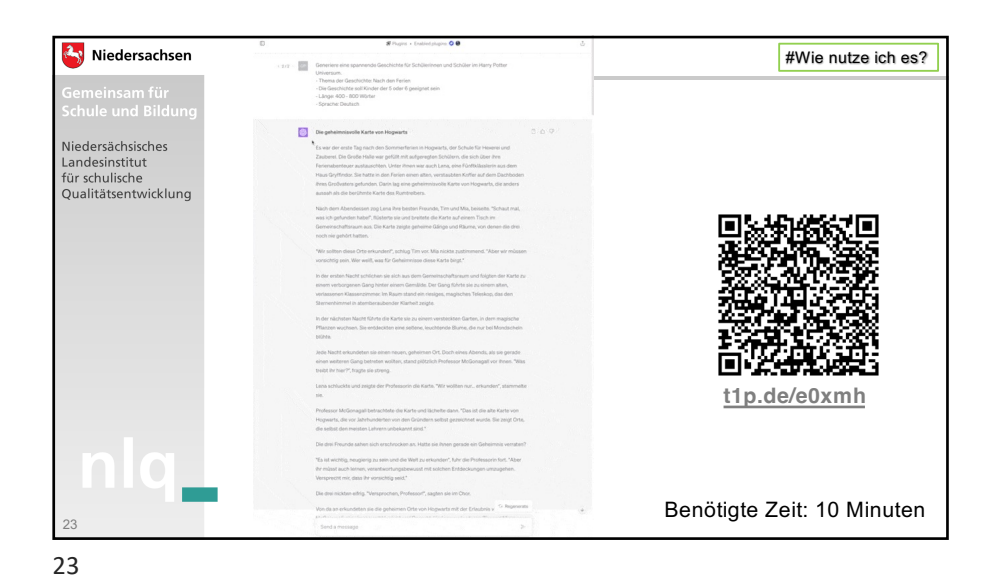

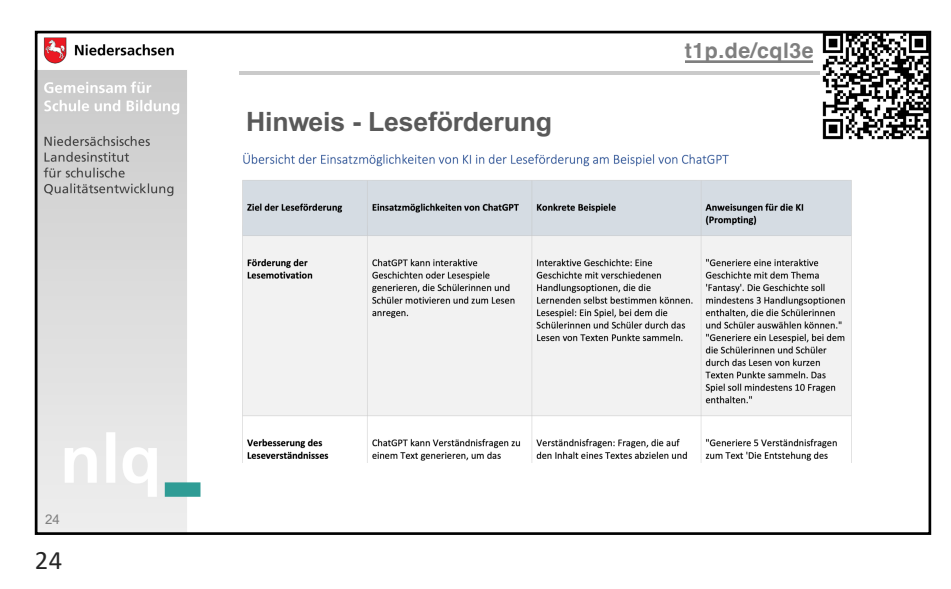

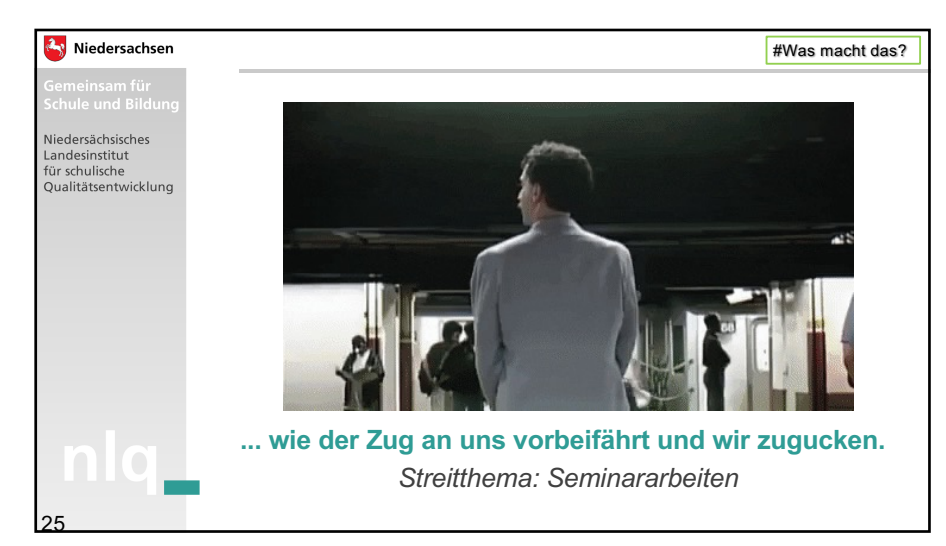

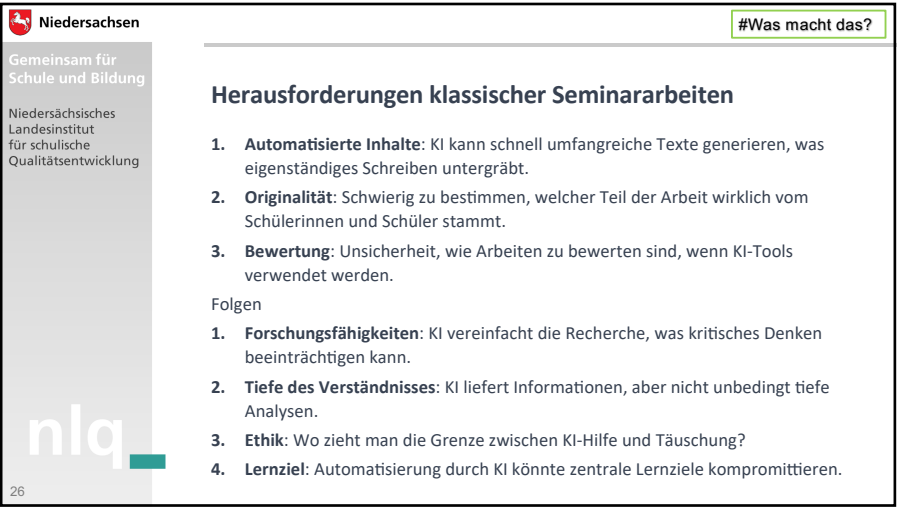

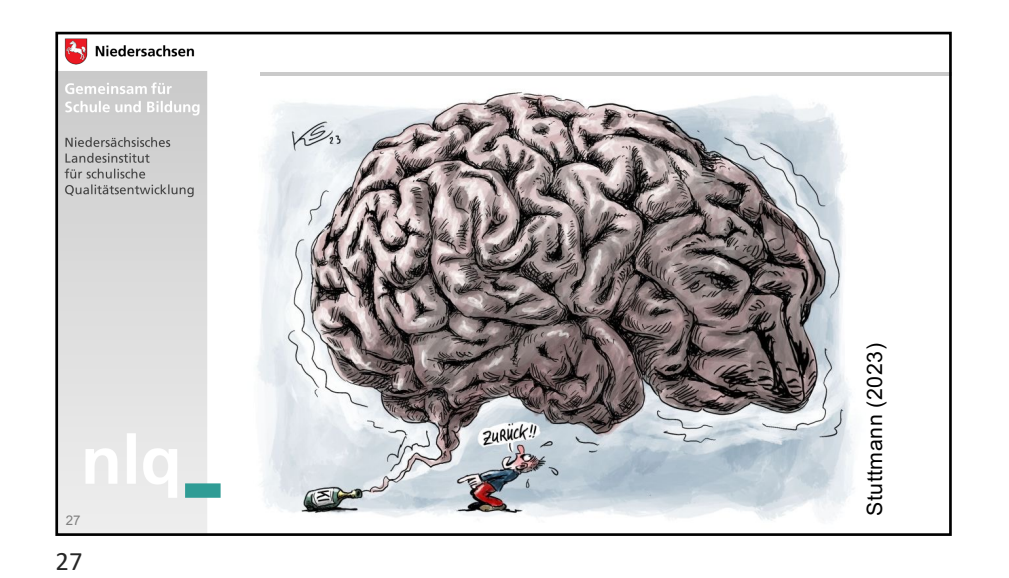

## Niedersachsen #Was macht das? Auswirkungen auf Seminararbeiten Niedersächsisches Landesinstitut Vorteile: für schulische Qualitätsentwicklung • ChatGPT kann Zugang zu einer Vielzahl von Informationen bieten und ist jederzeit verfügbar. • Es kann ein effektives Werkzeug sein, um Schüler zur unabhängigen Forschung anzuregen. • Es kann die Schreib- und Analysefähigkeiten der Schüler verbessern. 28 28

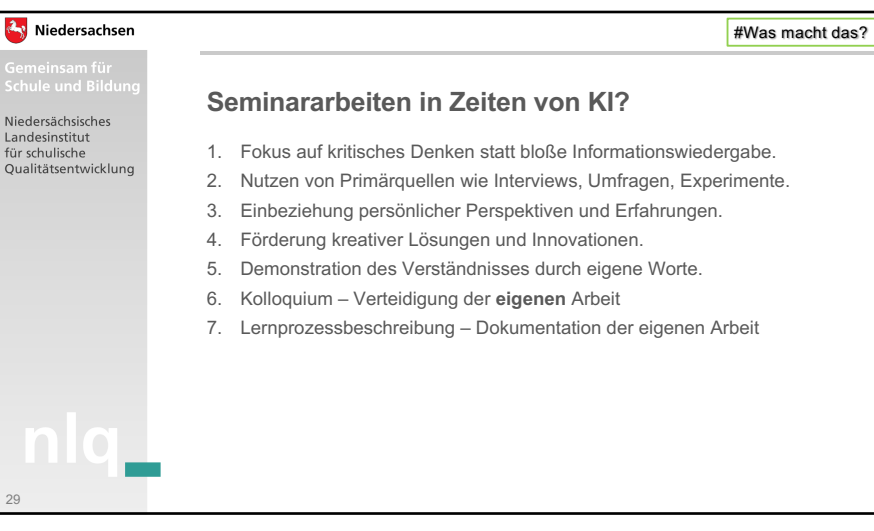

## Niedersachsen **Was muss passieren?** Niedersächsisches Landesinstitut für schulische Qualitätsentwicklung  $\bullet$ 30

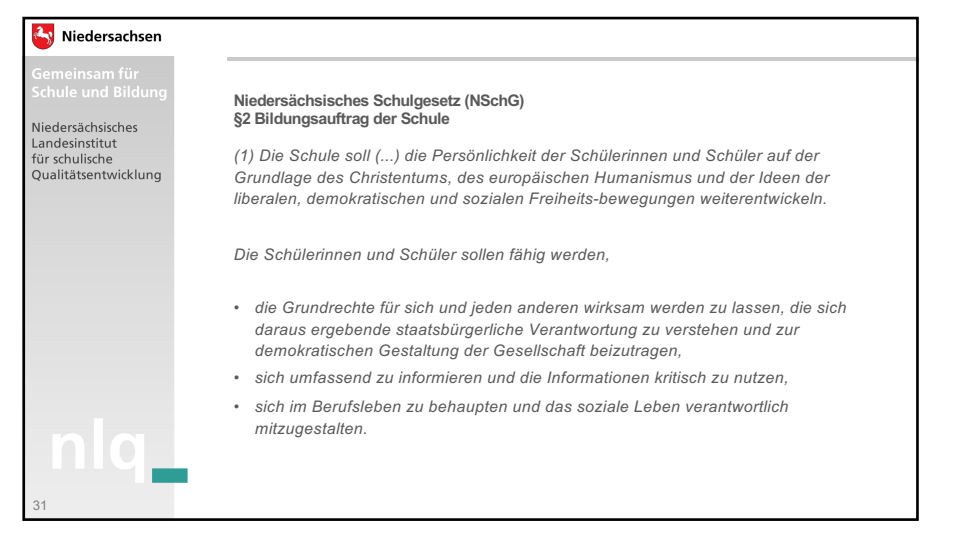

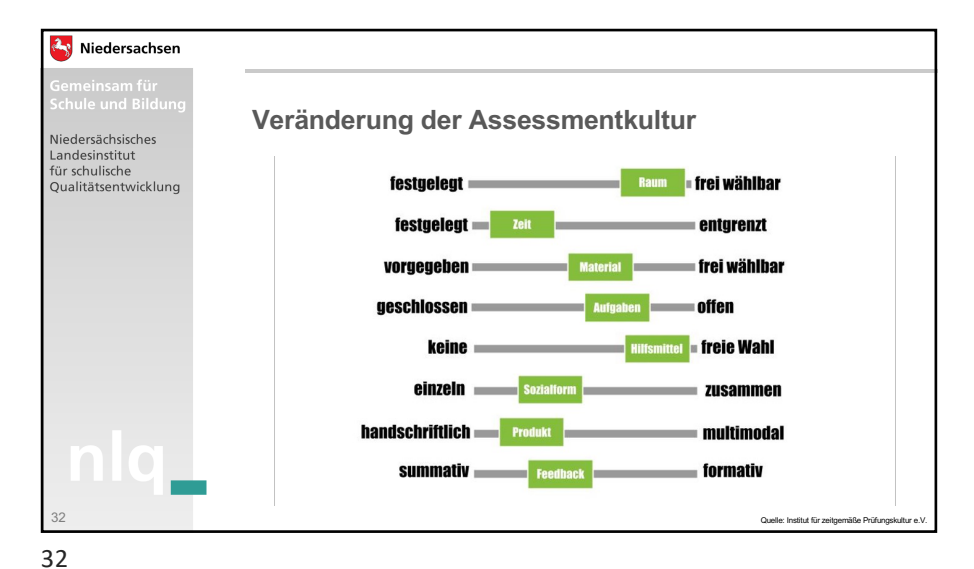

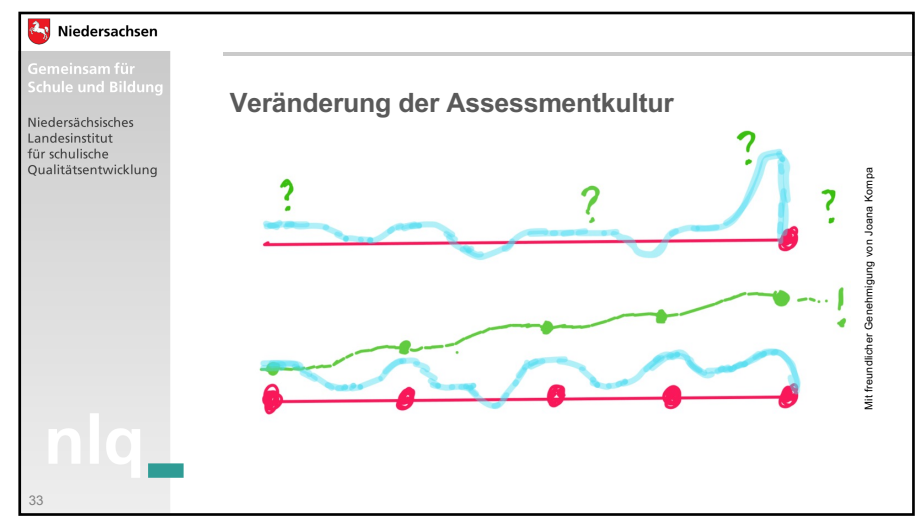

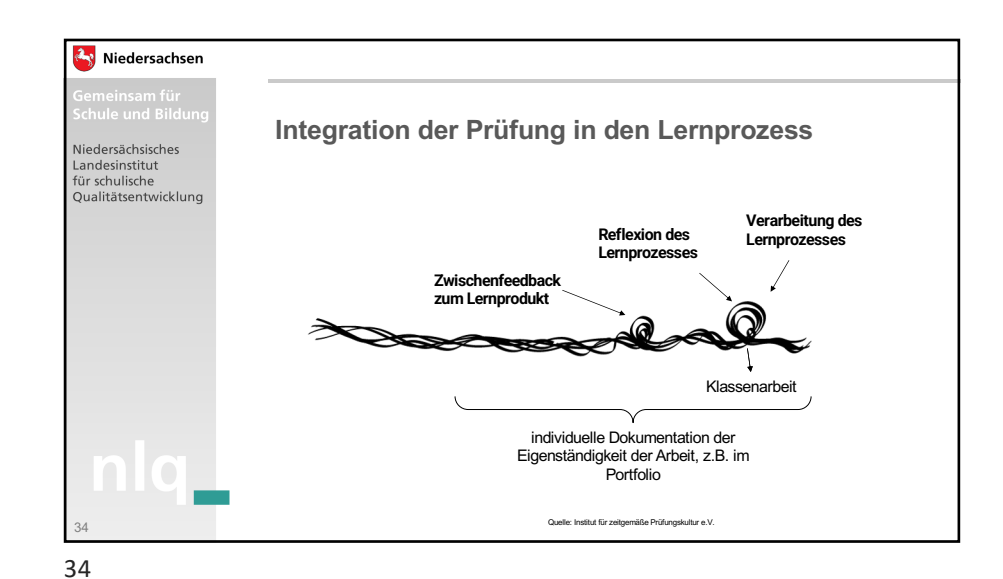

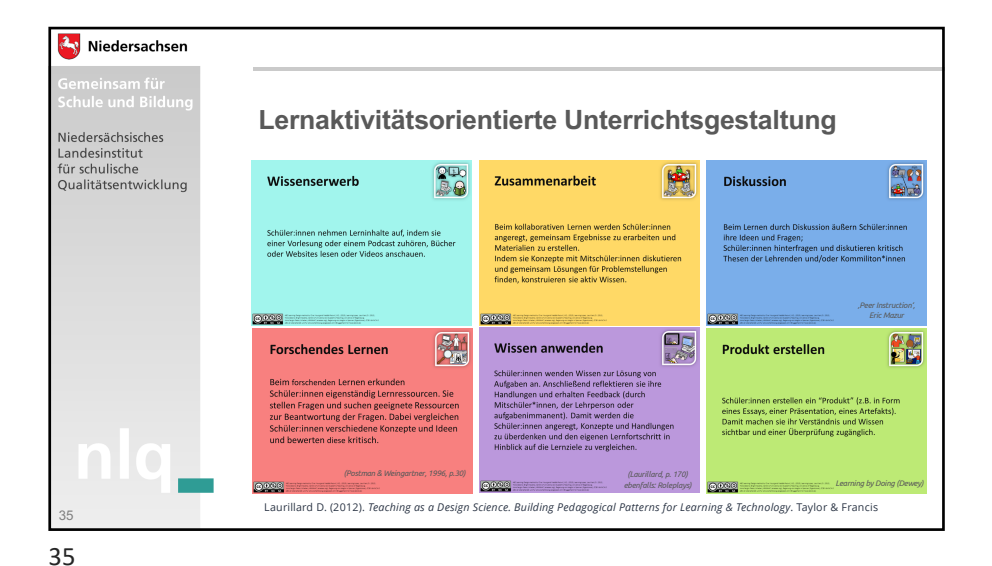

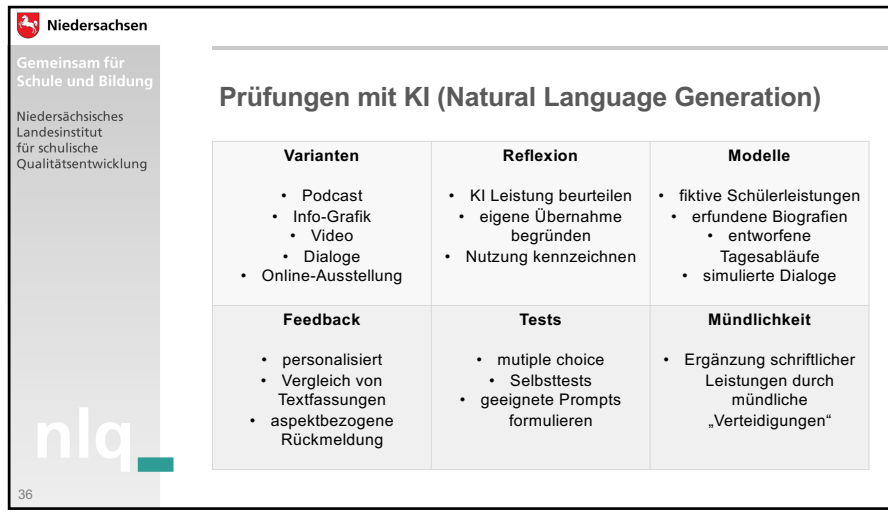

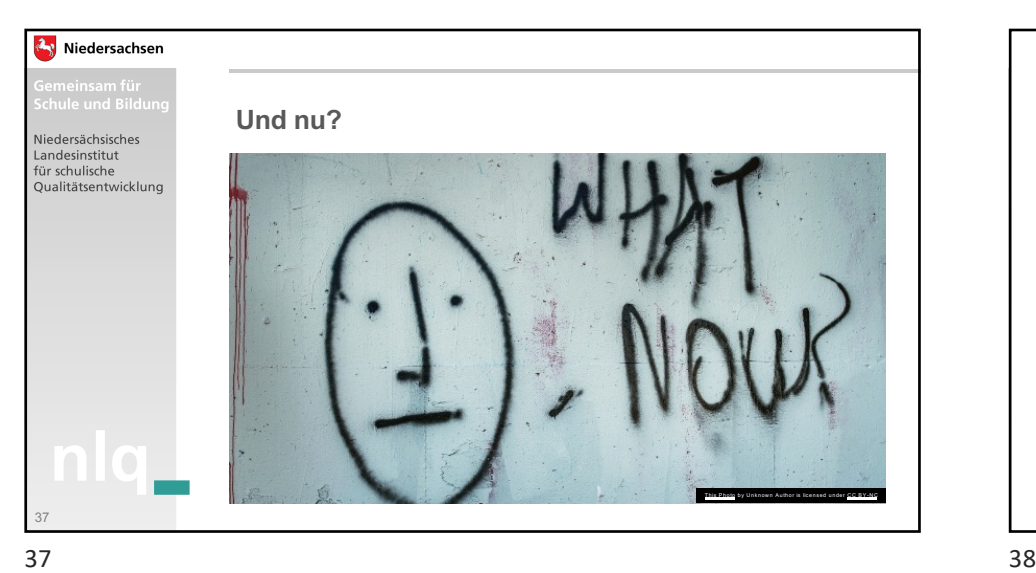

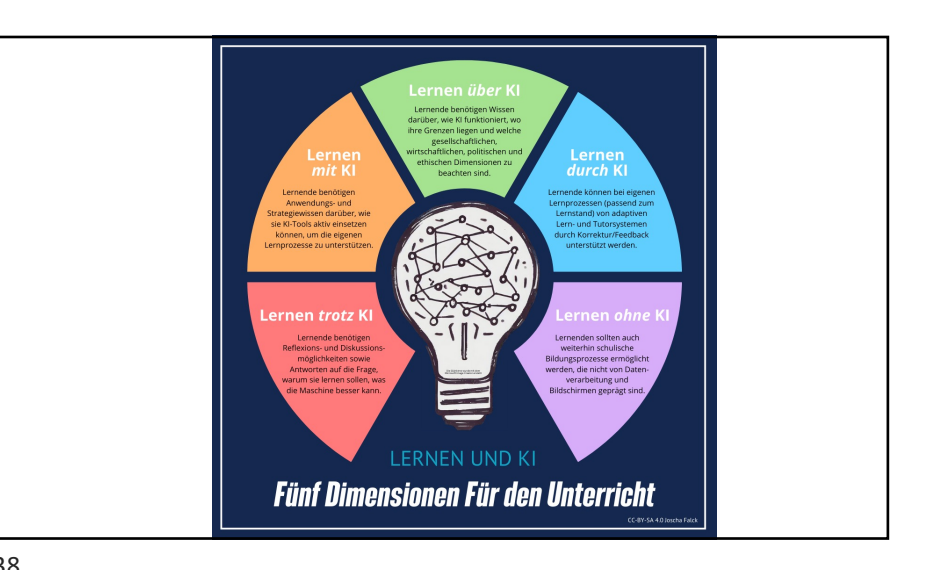

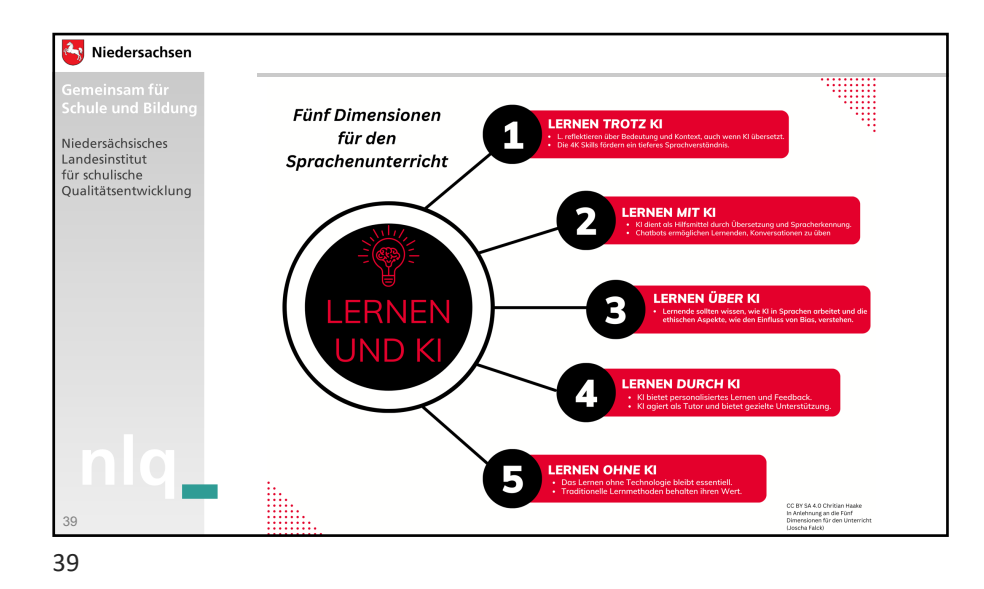

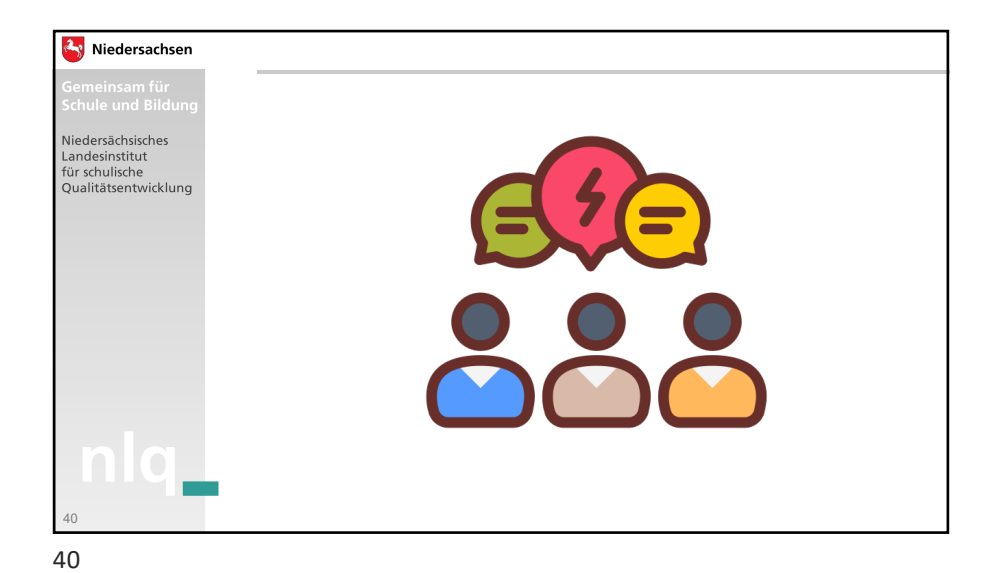

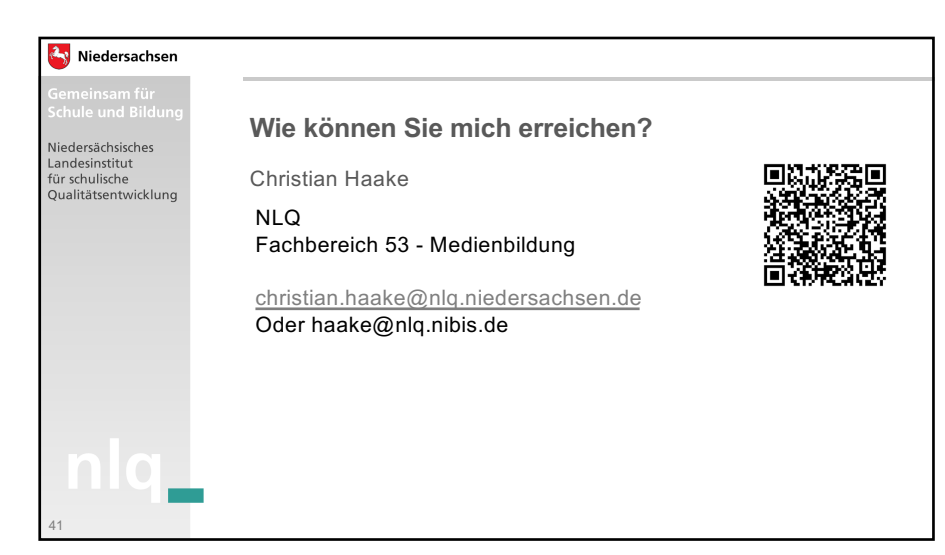

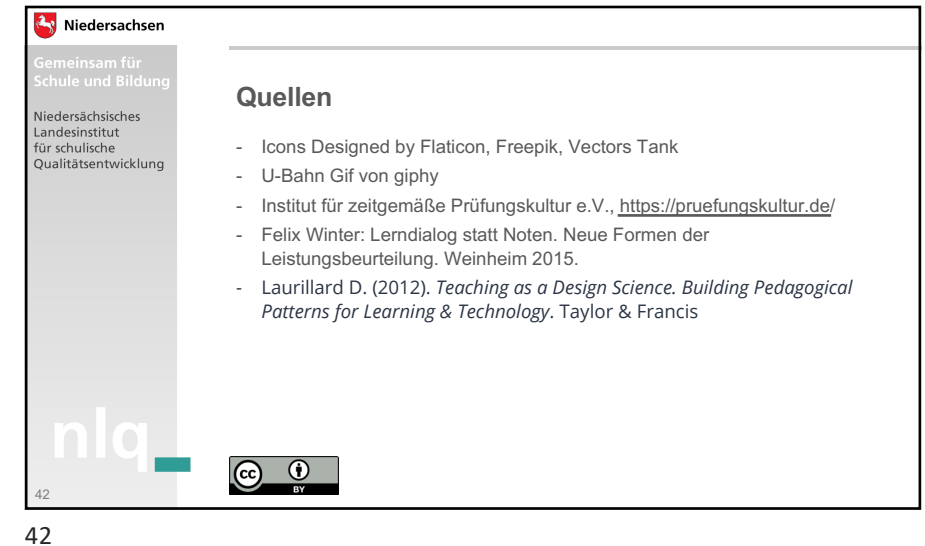